**Photoshop 2021 Serial Number With License Key [Mac/Win]**

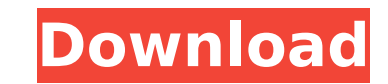

## **Photoshop 2021 Torrent (Activation Code) Download X64 (Latest)**

\* Pixelmator (`www.pixelmator.com`), > An open source replacement of Mac OS X's Photoshop. This powerful and feature-packed bitmap image editing software is cross-platform. \* Adobe Fireworks (`www.adobe.com/products/firewo creating web graphics allows the user to create layered transparent images. If your operating system does not have OpenType fonts, choose the Auto type option when designing your.gif file; when you save the file, a custom

## **Photoshop 2021 X64**

It is designed to be used by beginners who are interested in taking pictures of their subjects, or editing existing images. This tutorial shows you how to use the basics features of Photoshop Elements. You will learn how t and Choose File Format Saving and Filing Your Images Getting Started with Photoshop Elements 1. Choose a File for Your New Image Go into the File menu and choose Open. Click the Browse button and navigate to the folder whe icon on your desktop. Your program should be opened in full-screen mode. You can also download a copy of Elements from the Adobe website. 2. Create Your New Image. Now you can create a new image. From the File menu, choose logos, posters, and other forms of business graphics). Choose a Format The file format determines how Elements shows and saves your images. Choose the option that is most appropriate for your intended use. For example, if for JPEG is the most common choice, but Elements has other advanced settings like DPX and PSD, which provide even greater flexibility. If you create a new file in Photoshop Elements, it is best to use a Format that include maximum of 16 million colors, while JPEG can hold a maximum of 2 million colors. If you create a new image in Elements, it will be saved in the default format for photography and graphic design. Note It is very important t have a much better experience if you keep your file format consistent. Choose a Width and Height You can also specify the size of your images from the Measurements panel. The default size is 96 pixels wide by 72 pixels hig your keyboard. The image that 388ed7b0c7

# **Photoshop 2021 Crack**

This invention relates to a drum toilet and more particularly to an alternative to a conventional toilet bowl. In the recent past, the toilet bowl has been a major source of leakage from most types of prior art toilets. Th is a common material for toilet bowls. And, the problem is compounded by the fact that the prior art toilet bowls are designed to be placed in relatively shallow basins, have relatively small overflow openings and are fill recognizes the need for providing an apparatus for flushing water from the toilet bowl. However, the difficulties of providing an apparatus capable of flushing the toilet bowl efficiently have been the subject of prior art also been recognized that a conventional toilet with a toilet bowl and a flush mechanism having a water closet can have such a bad odor or be so unsanitary that it is not suitable for normal use. In recognition of these pr Pat. No. 5,097,690 to Zuckerman et al, have been used. While the bowl in these designs has less leakage problems than the typical bowl, it has no conventional toilet bowl flushing and is relatively expensive. It is, theref and a relatively smaller number of commodes in the bowl than conventional bowls. It is a further object of this invention to provide an alternative bowl flushing system with a tank-type flush mechanism. It is a further obj apparatus that is relatively uncomplicated and relatively inexpensive. It is a further object of this invention to provide a toilet bowl having an alternative bowl and a drain system that prevents contaminants from circula junction field-effect transistor (JFET) is a two- or three-terminal transistor based on the principle of enhanced charge transport across the depletion layer around a reverse-biased PN-j

## **What's New In Photoshop 2021?**

About Us About Us Horizons Economics Ltd is an economic consultancy and trading firm. We are an independent, registered and profitable economic consultancy based in London. Our aim is to provide impartial and high quality specialise exclusively in the foreign exchange market. Our economists specialise in the analysis of complex markets with the aim of providing objective market commentary. We investigate trends and provide daily and weekly (HMRC) as currency traders and are regulated by the Financial Conduct Authority (FCA). We are a regulated company, keeping you in complete control of your money. We have been trading since lanuary 2015 and have been tradin real world and accurately analyse complex market data to make informed forecasts and prudent decisions for our customers. We encourage you to compare our business against other forecasters to determine what your next move We are an independent, registered and profitable economic consultancy based in London. Our aim is to provide impartial and high quality economic analysis for the investor. We are the only Economists / traders who specialis analysis of complex markets with the aim of providing objective market commentary. We investigate trends and provide daily and weekly forecasts for the FX markets. Our analysts are registered with the HM Revenue and Custom We are a regulated company, keeping you in complete control of your money. We have been trading since lanuary 2015 and have been trading successfully since 2006. Our success comes from our ability to obtain data from the r prudent decisions for our customers. We encourage you to compare our business against other forecasters to determine what your next move will be. Our Forex analysts are registered with the Financial Conduct Authority (FCA) the development of the acute inflammatory response in the mouse paw. In order to find the most efficient amino acid for the development of acute inflammatory

#### **System Requirements:**

Supported Platforms: Windows 10 (32 / 64 bit), Windows 7 / 8 / 8.1 / 10 (32 / 64 bit) Minimum: OS: Windows 7 / 8 / 8.1 / 10 (32 / 64 bit) Processor: 2.4 GHz Core 2 Duo or equivalent Memory: 2 GB RAM Hard Disk: 20 GB free s (e.g. GeForce GTX 460) Additional Notes: VR support requires Steam

Related links:

<https://4v87.com/adobe-photoshop-2022-keygen-generator/> <https://www.cakeresume.com/portfolios/photoshop-2022-version-23-with-license-code-upd> <https://www.cakeresume.com/portfolios/adobe-photoshop-2021-version-22-5-1-free-x64-up> https://netgork.com/upload/files/2022/07/ZLgfWE8ZgLvvSiAA5mAi\_05\_68bca3fdeb3c979fcaaf53aa8878195f\_file.pdf [http://miltonnhpolice.civiccms.acsitefactory.com/sites/g/files/vyhlif5576/f/uploads/milton\\_pd\\_report\\_request.pdf](http://miltonnhpolice.civiccms.acsitefactory.com/sites/g/files/vyhlif5576/f/uploads/milton_pd_report_request.pdf) <https://fsecan.ca/blog/index.php?entryid=3089> <https://ead.institutoinsigne.com.br/blog/index.php?entryid=7146> <https://himarkacademy.tech/blog/index.php?entryid=7135> <https://qef.org.uk/system/files/webform/cv/adobe-photoshop-2020.pdf> <https://tutorizone.com/photoshop-cs4-patch-full-model-with-key/> <http://www.hva-concept.com/adobe-photoshop-2021-version-22-4-2-keygen-free-latest/> [https://www.cameraitacina.com/en/system/files/webform/feedback/photoshop-2020-version-21\\_2.pdf](https://www.cameraitacina.com/en/system/files/webform/feedback/photoshop-2020-version-21_2.pdf) <https://virtual.cecafiedu.com/blog/index.php?entryid=5049> <https://www.golfmotion.com.au/sites/default/files/webform/Photoshop-2021-Version-2200.pdf> <https://earthoceanandairtravel.com/2022/07/04/adobe-photoshop-cs6-hack-patch-free-download-2022/> [https://mia.world/upload/files/2022/07/wZYWQQVHPCZZ3J4jvCQO\\_05\\_c40126eccaed96a2596a3f26c5eb2306\\_file.pdf](https://mia.world/upload/files/2022/07/wZYWQQVHPCZZ3J4jvCQO_05_c40126eccaed96a2596a3f26c5eb2306_file.pdf) <https://emealjobs.nttdata.com/en/system/files/webform/adobe-photoshop-cc-2018-version-19.pdf> <http://apasisapun.ro/?p=49342> <https://educa.neurolabbo.com/blog/index.php?entryid=5790> <https://pinballsarcadegames.com/advert/adobe-photoshop-2022-version-23-0-1-keygen-free-download-pc-windows/> <https://ayoikut.com/advert/photoshop-2021-version-22-3-free-download/> <https://yachay.unat.edu.pe/blog/index.php?entryid=9107> <https://escuelainternacionaldecine.com/blog/index.php?entryid=2971> <https://dhakahalalfood-otaku.com/photoshop-2021-version-22-5-free-2022/> [https://anarecuero.org/wp-content/uploads/2022/07/Adobe\\_Photoshop\\_2021\\_Version\\_2241\\_KeyGenerator\\_\\_\\_Free\\_Download\\_For\\_PC\\_Updated\\_2022.pdf](https://anarecuero.org/wp-content/uploads/2022/07/Adobe_Photoshop_2021_Version_2241_KeyGenerator___Free_Download_For_PC_Updated_2022.pdf) [https://blaquecat.com/community/upload/files/2022/07/h6ABADJcQDDIpYwCt8NS\\_05\\_68bca3fdeb3c979fcaaf53aa8878195f\\_file.pdf](https://blaquecat.com/community/upload/files/2022/07/h6ABADJcQDDIpYwCt8NS_05_68bca3fdeb3c979fcaaf53aa8878195f_file.pdf) [https://gjurmet.com/wp-content/uploads/2022/07/Adobe\\_Photoshop\\_2021\\_Version\\_223\\_HACK\\_\\_For\\_PC\\_Latest\\_2022.pdf](https://gjurmet.com/wp-content/uploads/2022/07/Adobe_Photoshop_2021_Version_223_HACK__For_PC_Latest_2022.pdf) <https://www.cakeresume.com/portfolios/photoshop-express-keygen-crack-setup-download-wi> <https://www.reiki.swiss/blog/index.php?entryid=4880> <https://www.vclouds.com.au/photoshop-2022-version-23-4-1-download-x64-2022/>